Zeichne die folgenden Dreiecke mit dem Programm geogebra und gib die fertigen Zeichnungen als geogebra-Datei ab.

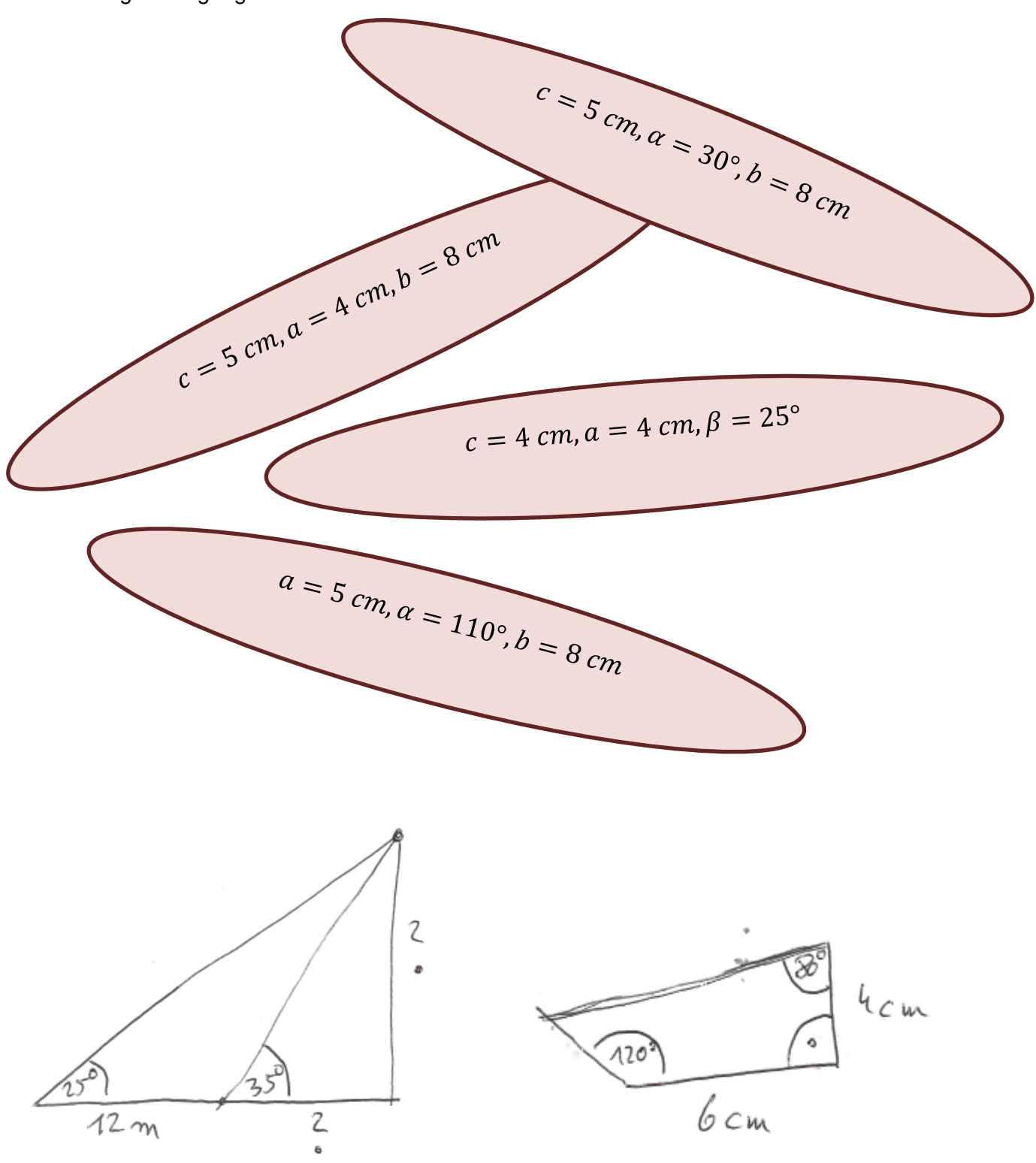

TEACHYC